Programovanie, algoritmy, zložitosť (PAZ1a) 12.01.2012 12.01.2012

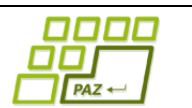

# **Záverečný test**

**Zadanie**

Ústav informatiku Prírodovedecká fakulta UPJŠ v Košiciach

**Dvakrát meraj (rozmýšľaj), raz rež (programuj)**

## **Pravidlá a informácie:**

- čas na riešenie úloh je **240 minút**,
- nie je dovolená žiadna (elektronická aj neelektronická) komunikácia s kýmkoľvek okrem dozoru
- v prípade akýchkoľvek problémov alebo z dôvodu ohodnotenia riešenia kontaktujte dozor,
- riešenia je možné nechať si ohodnotiť aj priebežne,
- funkčnosť každej metódy musí byť preukázaná spustením na vami vytvorenom testovacom vstupe, nespustiteľné metódy neumožňujú zisk príslušných bodov,
- všetky inštančné premenné a metódy s výnimkou metód uvedených v zadaní musia byť neverejné.

# **Rozpočet = príjmy a výdavky**

**Motivácia:** Prognózy hovoria o roku 2012 ako o roku ekonomickej recesie. V takomto období je obzvlášť dôležité kontrolovať a analyzovať svoje príjmy a výdavky. Vytvorte program, ktorý pomôže spravovať osobné finančné hospodárenie v roku 2012.

# **Zadanie:** V balíku *sk.upjs.finalTerm* vytvorte triedu UctovnaPolozka,

ktorá bude definovať inštančné premenné na uloženie údajov o príjme resp. výdaji v osobnom rozpočte:

- **deň a mesiac** príjmu, resp. výdavku,
- **suma** v EUR (kladná hodnota znamená príjem, záporná znamená výdaj),
- kategória (napr. "potraviny", "výplata", "mobil", "internet", "koncert", ...),
- **partner** spoločnosť, ktorej sme zaplatili, resp. od ktorej sme peniaze prijali (napr. "Tesco", "Lidl", "ticketportal.sk", ...); ak táto položka nie je uvedená, znamená to, že partner nie je známy alebo nie je dôležitý.

Ďalej vytvorte triedu ZoznamPoloziek, ktorá reprezentuje zoznam všetkých účtovných položiek za aktuálny kalendárny rok. Všetky inštančné premenné a metódy vytváraných tried s výnimkou metód uvedených v zadaní musia byť neverejné.

## **Konštruktory a pridávanie účtovných položiek (4 body dokopy – povinné)**:

- **public** UctovnaPolozka(**int** den, **int** mesiac, **double** suma, String kategoria, String partner)
- **public** UctovnaPolozka(**int** den, **int** mesiac, **double** suma, String kategoria)
- **public void** pridaj(UctovnaPolozka polozka) inštančná metóda v triede

*ZoznamPoloziek*, ktorá pridá účtovnú položku do zoznamu.

## **Práca so súbormi :**

V triede UctovnaPolozka (zoStringu 6 bodov, toString 1 bod):

 **public static** UctovnaPolozka zoStringu(String popis) - statická metóda, ktorá vráti referenciu na novovytvorený objekt triedy *UctovnaPolozka*. Parametrom je *String* v tvare "den.mesiac **\t** suma **\t** kategoria **\t** partner", resp. "den.mesiac **\t** suma **\t** kategoria". Príklady:

12.1 -1.5 potraviny lidl 13.1 -3.8 oslava

Pozn.: Znak **\t** je neviditeľný znak tabulátora. Scanner-u môžete povedať, že oddeľovačom je tabulátor zavolaním jeho metódy *useDelimiter("\t")*. Pri načítavaní čísel s desatinnou časťou odporúčame pre Scanner nastaviť prostredníctvom metódy *setLocale(Locale.US)* ako oddeľovač desatinnej časti bodku.

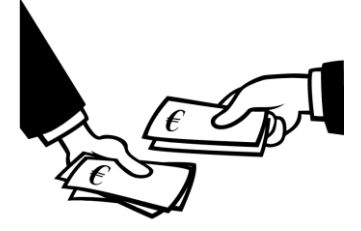

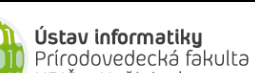

**public** String toString() – vráti reťazec vhodne reprezentujúci danú účtovnú položku.

V triede ZoznamPoloziek (zoSuboru 4 body, uloz 3 body, toString 1 bod):

- **public static** ZoznamPoloziek zoSuboru(String nazovSuboru) statická metóda, ktorá z uvedeného súboru prečíta zoznam položiek (v každom riadku bude informácia o jednej účtovnej položke; odporúčame formát, aký používa metóda UctovnaPolozka.zoStringu).
- **public void** uloz(String nazovSuboru) uloží zoznam účtovných položiek do súboru v takom tvare, že ho metóda zoSuboru vie naspäť prečítať.
- **public** String toString() vráti reťazec vhodne reprezentujúci všetky položky v zozname.

#### **Inštančné metódy triedy** *ZoznamPoloziek***:**

- **public double** vydavky()–vráti celkové výdavky (1 bod)
- **public double** prijmy()–vráti celkové príjmy (1 bod)
- **public** List<UctovnaPolozka> polozkyVKategorii(String kategoria) vráti zoznam všetkých účtovných položiek v danej kategórii (3 body)
- **public** UctovnaPolozka najVydavok() vráti referenciu na najväčší výdavok v zozname (4 body)
- **public** Map<String, Double> vydavkyPodlaKategorie() vráti celkové výdavky v každej kategórii vo forme mapy (4 bodov)
- **public boolean** jePravidelnyVydavok(String kategoria) kategóriu výdavku nazveme pravidelnou, ak sa výdavok tejto kategórie nachádza aspoň jeden v každom mesiaci roka. Metóda nech vráti, či je parametrom zadaná kategória výdavku pravidelná (6 bodov)
- **public int** najMesiac() vráti mesiac, v ktorom sme mali najväčšie príjmy (6 bodov)
- **public** List<String> zoznamPartnerov() vráti zoznam všetkých partnerov. Každý partner by mal byť v tomto zozname iba raz (5 bodov)
- **public** ZoznamPoloziek zoznamPoloziekPrePartnera(String partner) vráti referenciu na nový zoznam položiek, v ktorých ako partner vystupuje parametrom zadaný partner (5 bodov)
- **public double** prijmy(String odDatumu, String doDatumu)– vráti súčet príjmov medzi zadanými dátumami (vrátane), dátumy sú reťazce vo formáte "deň.mesiac", t.j. napríklad: "3.4",  $,19.12$ ". (6 bodov)
- **public int** vydavkoveDni() vráti, počas koľkých dní v roku sme zaevidovali nejaký výdavok (6 bodov)

#### **Výnimky (každá použitá po 4 body):**

- Vytvorte kontrolovanú výnimku NacitanieZlyhaloException a použite ju v metóde ZoznamPoloziek.zoSuboru.
- Vytvorte nekontrolovanú výnimku KategoriaNeznamaException a použite ju vo vhodných metódach.

#### **Triedenie a komparátor (dokopy 5 bodov):**

Implementovaním rozhrania *java.util.Comparator<UctovnaPolozka>* vytvorte triedu *PorovnavacPodlaDatumu* s metódou:

 **public int** compare(UctovnaPolozka p1, UctovnaPolozka p2) – porovná účtovné položky podľa dátumu.

V triede *ZoznamPoloziek* implementujte inštančnú metódu:

**public void** zoradPodlaDatumu()– usporiada účtovné položky v zozname podľa dátumu